IV Master in Biophysics Universidad Autónoma de MadridOct 26 – Nov 8/2006 Juan F. Poyatos

## Stochastic dynamics

Evolutionary Systems Biology Lab **JUAN F. POYATOJ JPANIJH NATIONAI CANCFR CFNTRF** 

http://bioinfo.cnio.es/~jpoyatos/

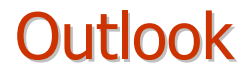

- WHAT is stochastic dynamics?

- WHY cellular stochastic dynamics?

- HOW do we deal with stochastic dynamics?

#### THEORY + EXPERIMENTS THEORY + EXPERIMENTS

# day I

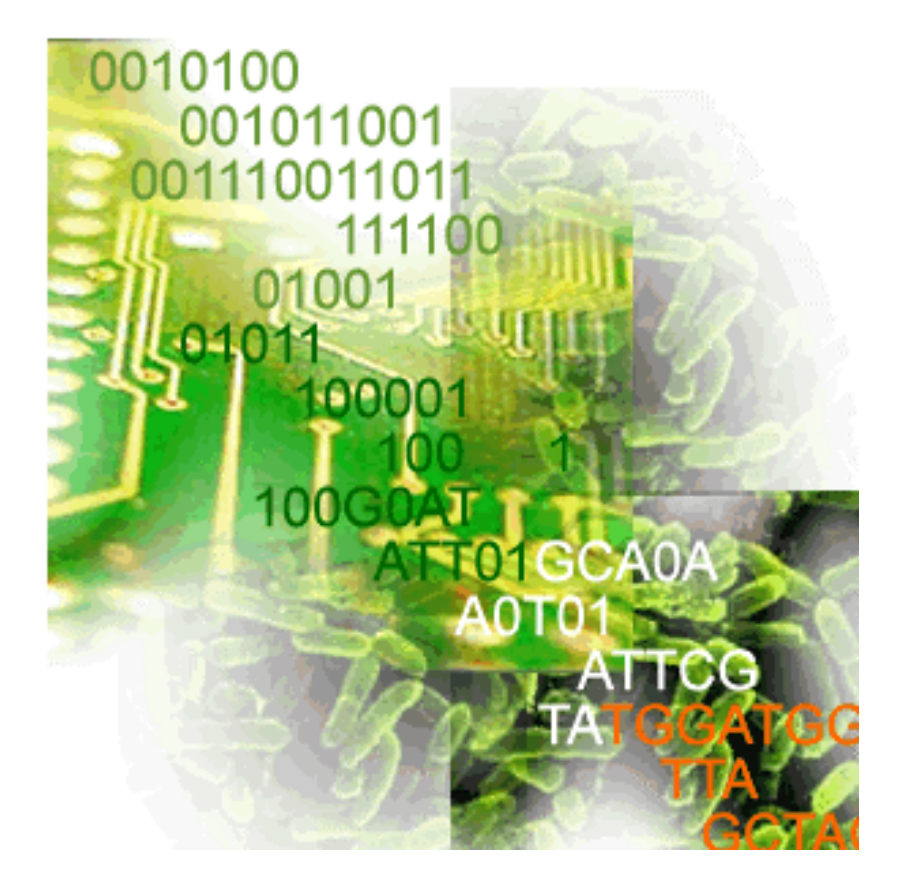

## Stochastic motion

 motion generated by random forces, e.g., forces randomly applied in time

 to describe a stochastic system we need probabilities

 chemical systems are intrinsically stochastic (noisy), specially when <sup>a</sup> small pool of reactants is involved

## is gene expression noisy?

- Many molecules that take part in gene expression (including DNA and important regulatory molecules such as the enzyme polymerase) act at extremely low intracellular concentrations (low copy numbers)
- Gene expression as a series of biochemical reactions experiences "surprising" things when one takes the discreteness of molecule number seriously

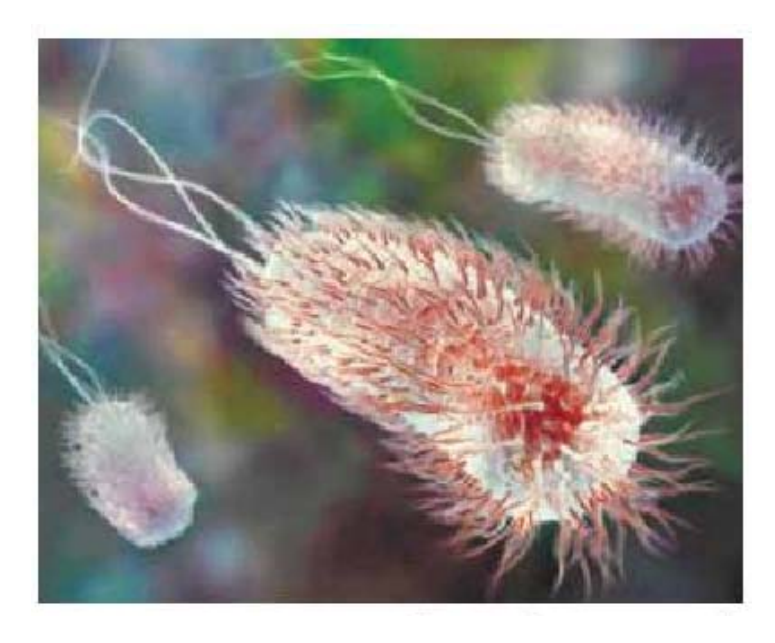

#### Escherichia Coli (E.coli) numbers 2µm long 1µm diameter

 $V = \pi r^2 = \pi/2$  10<sup>-15</sup> liters [RNA Polymerase]  $\sim 100$ nM = 100 molecules  $(1nM \sim 1$  molecule)

## Biochemical noise

production

first order degradation

-consider a simple gene expression system (unregulated gene)

a common approach is to describe these reactions by means of differential reactionrate equations

$$
\frac{d[P]}{dt} = k - \delta[P]
$$

This approach assumes that the time evolution of such reaction is both continuous and deterministic

continuous?molecule number changes in discrete ways

deterministic? impossible to predict the motion of (classical) molecules due to the ignorance of positions and velocities of all components of the system

however in many cases of course the time evolution of a chemically reacting system can, to a very acceptable degree of accuracy, be treated as a continuous, deterministic process

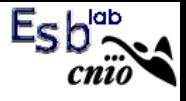

#### MATLAB code 1

```
% .. code1.m% .. simple gene expression deterministic equations
clear allk = 10;
delta = 1;tspan = [0 10];
P0 = 0;
options = [];
[t P] = ode23(@code1equations, tspan, P0, options, k, delta);
```

```
% .. code1equations.m
% .. rate equations for code1
```

```
function dPdt = code1equations(t, P, k, delta)
```

```
dPdt = [k - delta*P(1)];
```
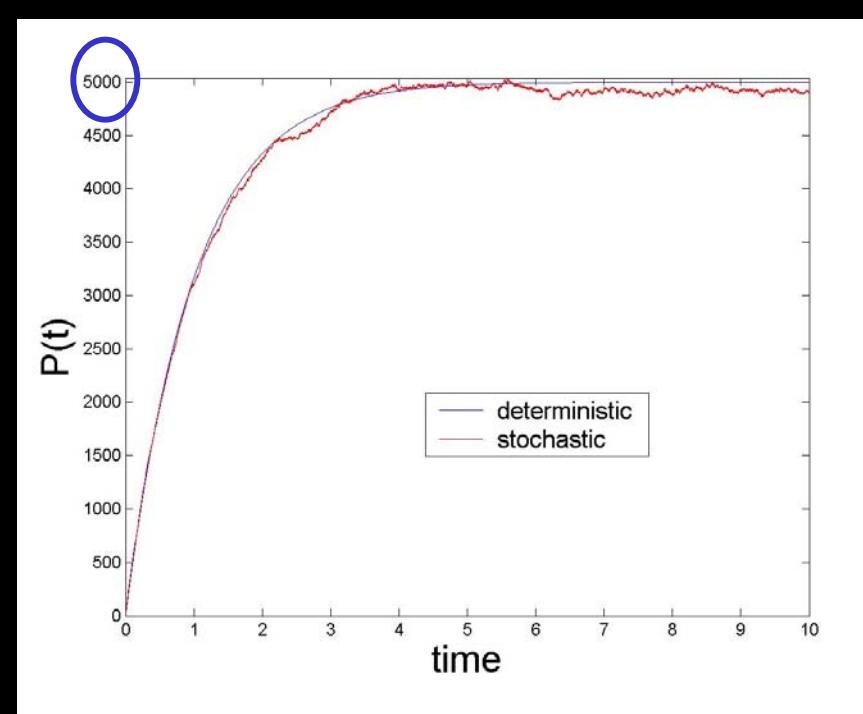

## Ee

#### large number of molecules deterministic approximation works

small number of molecules deterministic approximation fails

large protein fluctuations

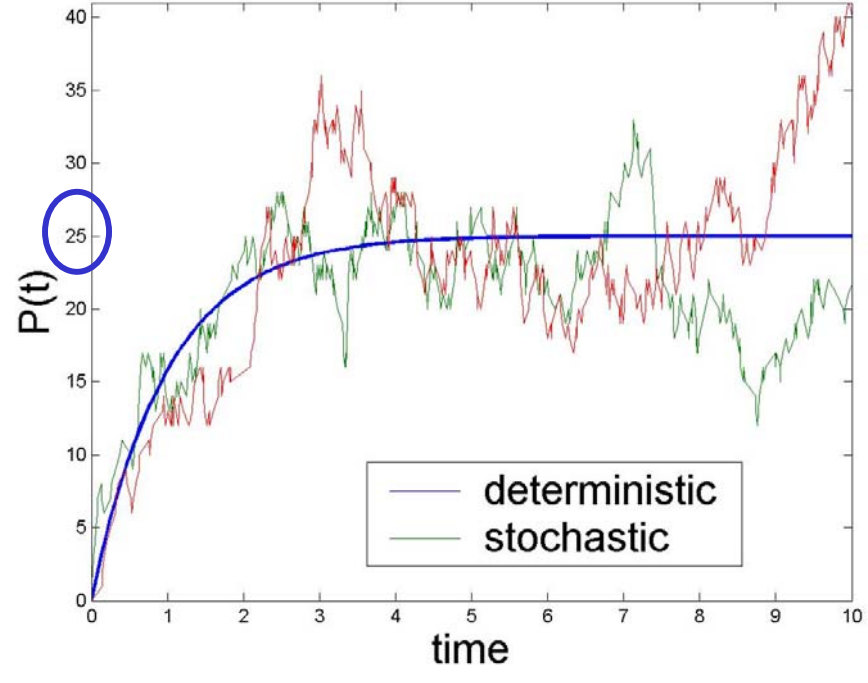

## Stochastic description of chemical reactions

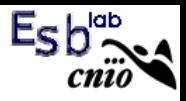

#### Recall:

For a stochastic system it is not possible to determine exactly the state of the system at later times given its state at the current time. We must thus deal with probabilities.

Basis of the stochastic formulation: a chemical reaction occurs when molecules collide in an appropiate way

- Molecular collisions: random microscopic events

#### Stochastic description of chemical reactions

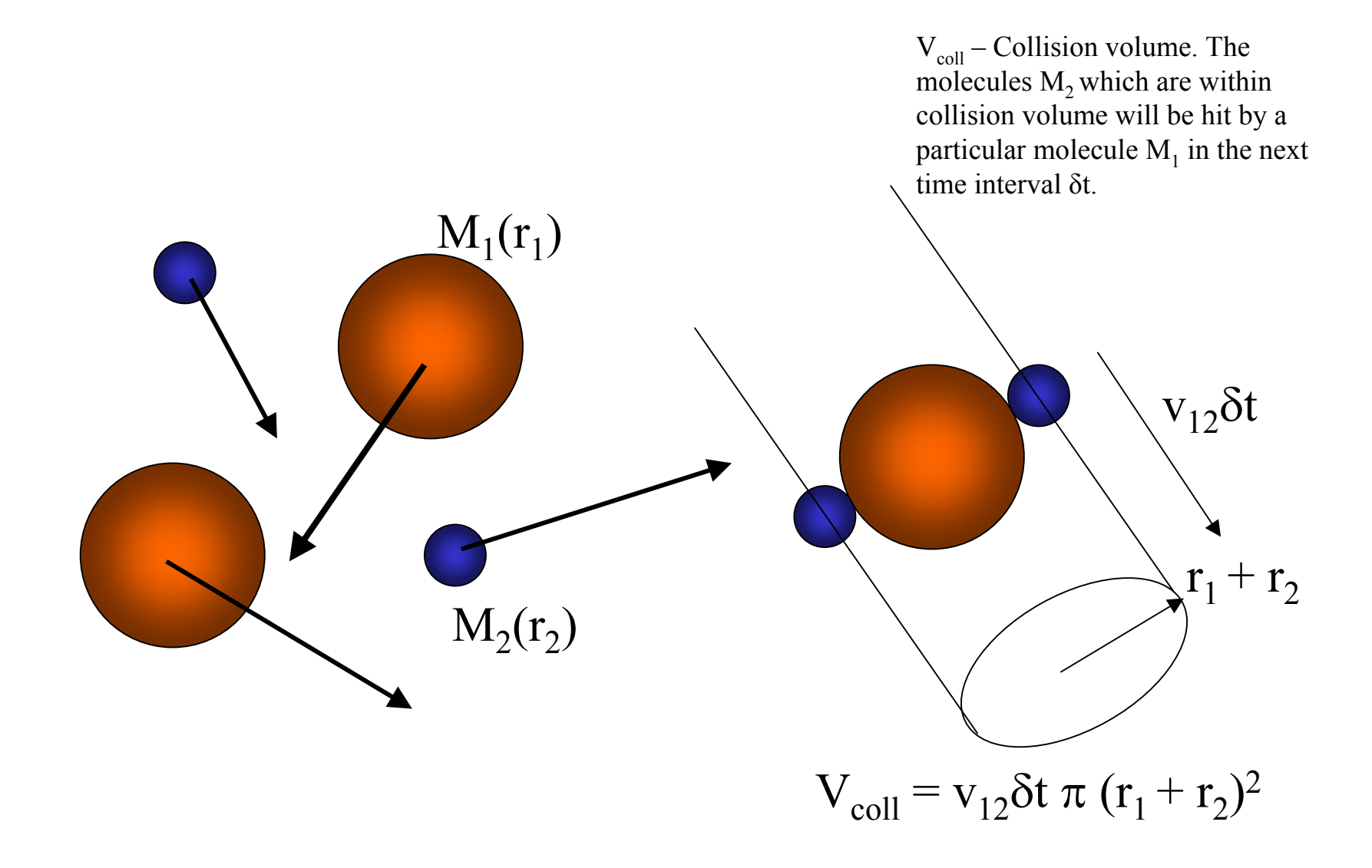

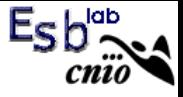

*P* (a given  $M_1$  and  $M_2$  collide) =

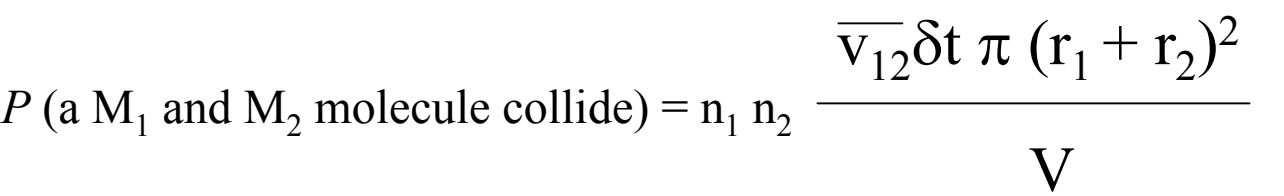

 $\overline{v_{12}}$ δt  $\pi$   $(r_1 + r_2)^2$ 

 ${\rm V}$ 

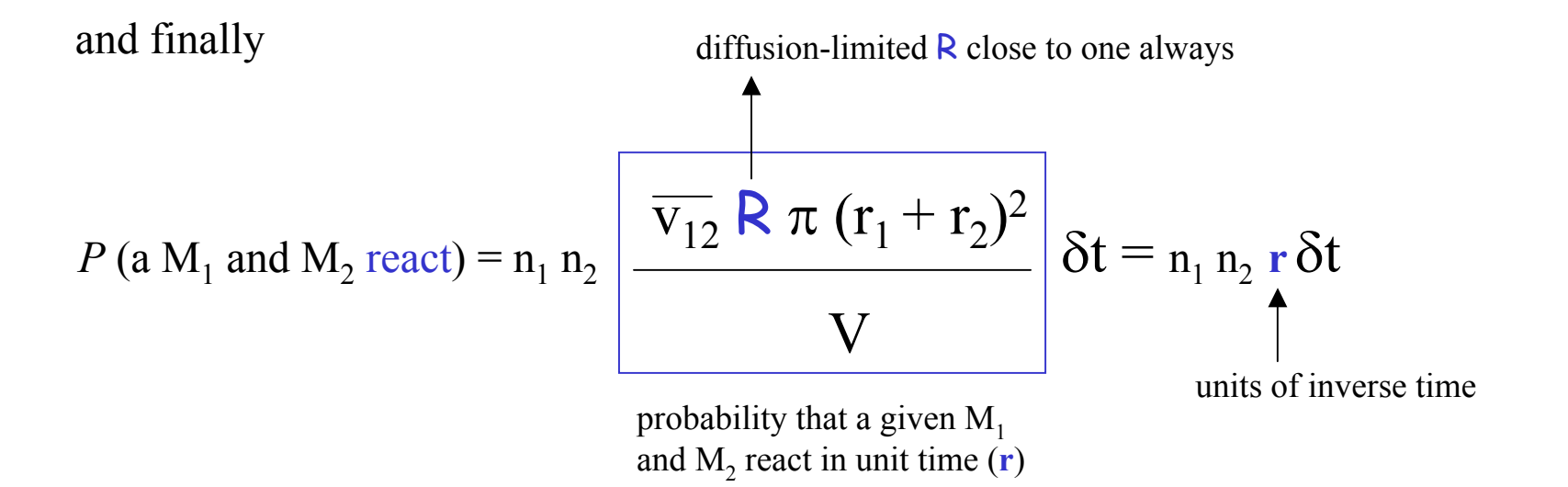

this is the fundamental hypothesis from which we derive both the Master Equation and the Stochastic Simulation approaches.

## **The Master Equation**

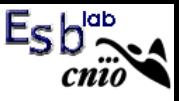

The stochastic framework considers the discrete number of molecules whose state changes probabilistically

Recall our previous simple gene expression model

$$
\emptyset \xrightarrow{k} P, \qquad \qquad P(k \text{ reaction}) = \mathbf{r}_k \, \delta t
$$
  

$$
P \xrightarrow{\delta} \emptyset, \qquad \qquad P(\delta \text{ reaction}) = \mathbf{n}_p \, \mathbf{r}_\delta \, \delta t
$$

$$
\frac{d[P]}{dt} = k - \delta[P]
$$

Thus, we go from reaction rates to reaction probabilities per unit time

How does the probability of having, say, n  $P$  molecules,  $p(n)$ , change with time?

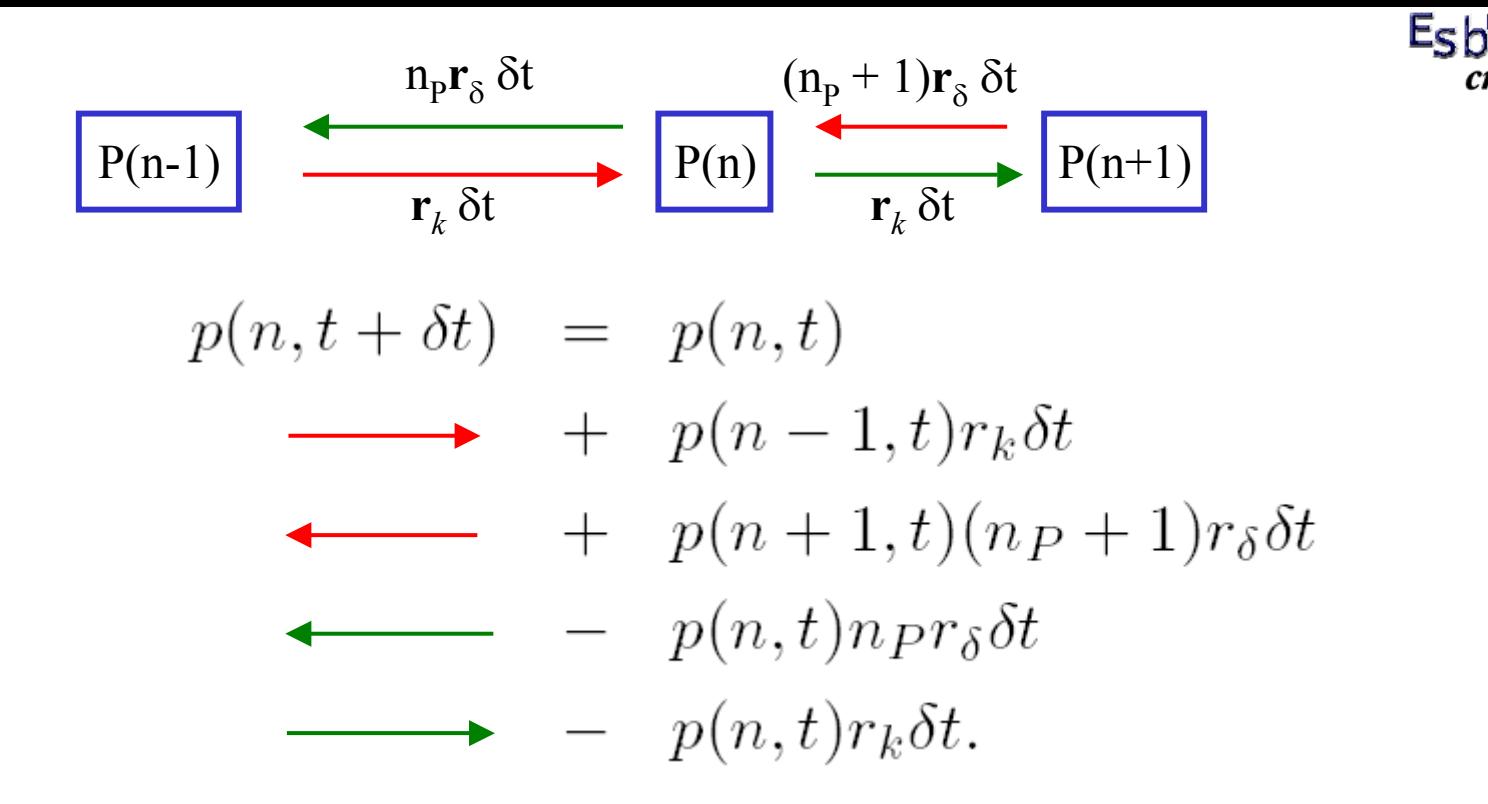

and thus we get in the limit  $\delta t \rightarrow 0$ 

$$
\frac{dp(n)}{dt}=-p(n)(r_k+nrr_\delta)+p(n-1)r_k+p(n+1)(np+1)r_\delta
$$

Some comments:

 $E_S$ 

- All moments of the distribution  $p(n)$  can be derived from it
- It is a linear equation in  $p(n)$ .
- Solving the master equation can be done for simple systems, however only normally at steady state.
- In connection with experiments,  $p(n)$  would represent the fraction of cells having n copies of some given protein

Equation of the mean; emergence of deterministic law

$$
\frac{d\langle n\rangle}{dt} = \sum_{n} n \frac{dp_n}{dt}
$$

$$
= \sum_{n} n[-p_n(r_k + nr_\delta) + p_{n-1}r_k + p_{n+1}(n+1)r_\delta]
$$
  
=  $-r_k\langle n \rangle - r_\delta \sum_{n} n^2p_n + r_k \sum_{n} p_{n-1}n + r_\delta \sum_{n} n(n+1)p_{n+1}$   
=  $r_k - r_\delta\langle n \rangle$ 

Considering that 
$$
[P] = \frac{\langle n \rangle}{V}
$$

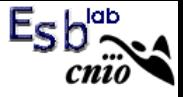

We can rewrite the deterministic equation as

$$
\frac{d\langle n\rangle}{dt} = Vk - \delta V[P] = Vk - \delta \langle n\rangle.
$$

And thus

$$
\left. \begin{array}{rcl} r_k &=& Vk \\ r_\delta &=& \delta \end{array} \right|
$$

pseudofirst-order reaction

first order reaction

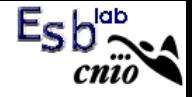

#### Steady State

$$
\frac{dp_n}{dt} = 0 = -p_n(r_k + nr_\delta) + p_{n-1}r_k + p_{n+1}(n+1)r_\delta
$$

and

$$
-p_n r_k + p_{n+1} r_\delta(n+1) = -p_{n-1} r_k + p_n r_\delta n
$$

then

$$
-p_n r_k + p_{n+1} r_\delta(n+1)
$$
 is constant (independent of n).

further, considering that  $\langle n \rangle_{ss} = \frac{r_k}{r_\delta}$  this constant is zero  $\langle n \rangle_{ee}$  $\langle n \rangle_{\alpha}^n$ 

thus 
$$
p_n = \frac{\binom{n}{2}ss}{n}p_{n-1} = \ldots = \frac{\binom{n}{2}ss}{n!}p_0
$$
.

since 
$$
\sum_n p_n = 1
$$
 we get  $p_n = \frac{\langle n \rangle_{ss}^n}{n!} e^{\langle n \rangle_{ss}}$ 

the steady state distribution is the Poisson Distribution

Poisson distribution

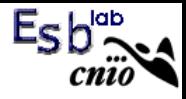

mean 
$$
\langle n \rangle = \langle n \rangle_{ss}
$$
  
\nMaccroscopic statistics  
\nvariance  $\sigma^2 = \langle n \rangle_{ss}$   
\n  
\nWhat is noise then?  
\n $n_1 = \frac{\sigma}{\langle n \rangle} \quad (= 1/\sqrt{\langle n \rangle}$ . Poisson distribution, noise  
\nincreases as the number of molecules decreases)  
\ndefinition-2 (Fano factor) =  $n_2 = \frac{\sigma^2}{\langle n \rangle} \quad (= 1$ , Poisson distribution  
\nmean = variance)

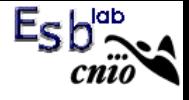

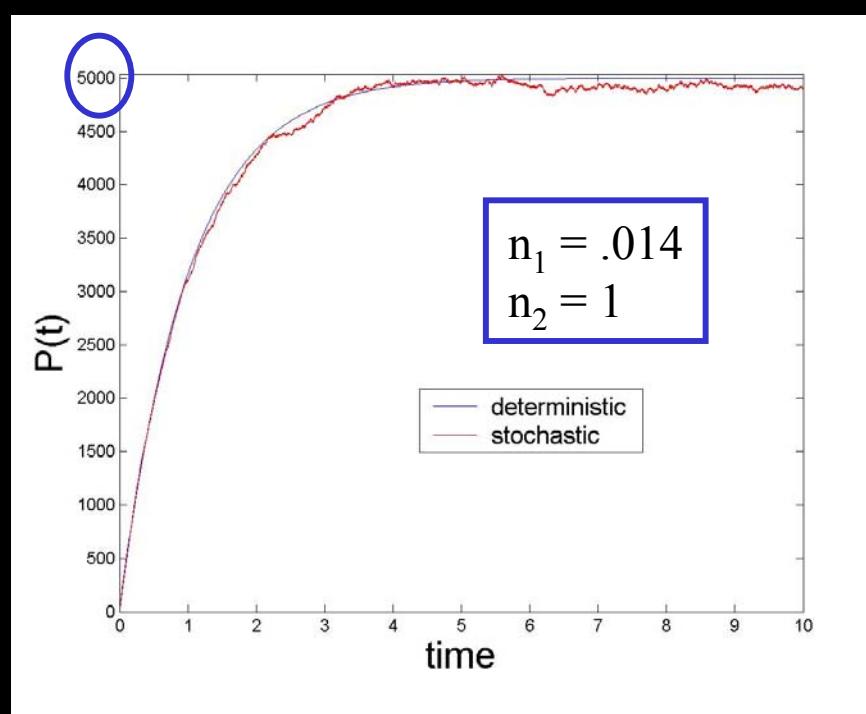

#### large number of molecules deterministic approximation works

small number of molecules deterministic approximation fails

large protein fluctuations

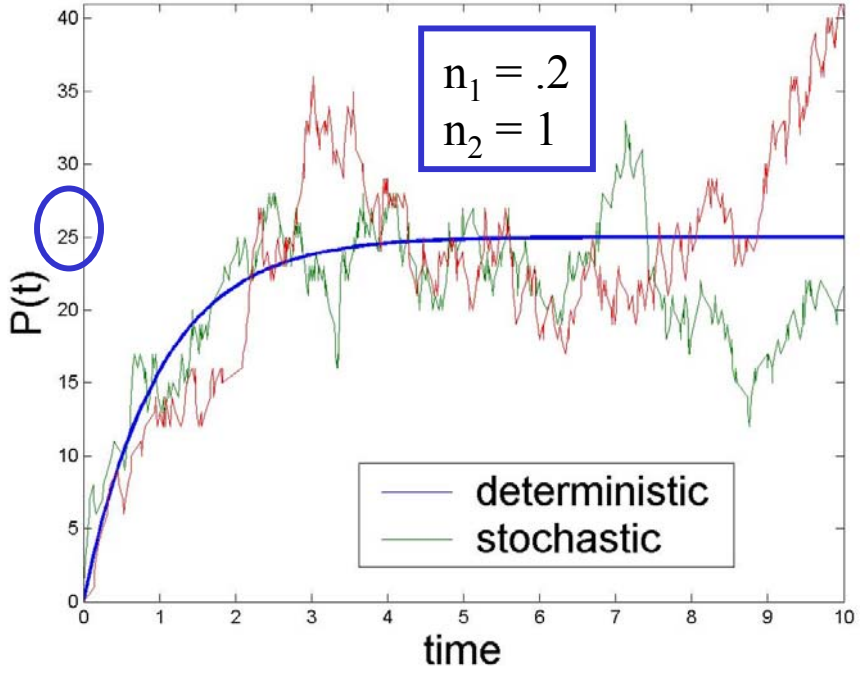

## Master equations and gene expression

- Genes are generally regulated by complex nonlinear functions. Analitical studies become difficult.

- Two types of approximation methods

1) Numerical Simulation  $\rightarrow$  Gillespie's algorithm

2) Perturbation Methods  $\rightarrow$  Langevin equations, ...

## **Simulating Stochastic Reactions**

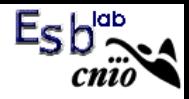

Two key questions: When will the next reaction occur? What kind of reaction will it be?

$$
\frac{P(\tau,\mu)d\tau}{\text{the next reaction in V occurs in the infinite- and time interval}}
$$
  
(t + \tau, t + \tau + d\tau) and it will be a R<sub>µ</sub> reaction.

$$
propensity function, e.g., n1n2 r
$$
  
 P(τ,μ)dτ = P<sub>0</sub>(τ) a<sub>μ</sub>dτ,

here,

- $P_0(\tau)$ : the probability that no reaction happens in the time interval  $(t, t + \tau)$
- $a_{\mu}d\tau$ : the probability that reaction R<sub>µ</sub> will happen in the time interval  $(t + \tau, t + \tau + d\tau)$

The function  $P_0(t)$ : (no reaction)  $P_0(t+dt) = P_0(t)(1 - a_0 dt)$   $a_0 = \sum_{j=1,M} a_j$  $(P_0(t+dt) - P_0(t))/dt = -a_0 P_0(t)$ 

$$
d P_0 / dt = -a_0 P_0(t)
$$
  

$$
P_0(t) = \exp(-a_0 t)
$$

The reaction probability density function:  $P(\tau,\mu)d\tau = P_0(\tau) a_\mu d\tau = a_\mu \exp(-a_0\tau) d\tau$   $\mu = 1,...,M$   $\tau \in (0,+\infty)$ 

It is possible to write  $P(\tau,\mu)$  as a product of  $P(\tau)$  and  $P(\mu)$ :  $P(\tau,\mu)d\tau = a_{\mu} \exp(-a_0\tau) d\tau = (a_{\mu}/a_0) a_0 \exp(-a_0\tau) d\tau$  $P(\mu) = (a_{\mu} / a_0)$  $P(\tau) = a_0 \exp(-a_0 \tau) d\tau$ 

Therefore, we may determine the waiting time for the next reaction by generating two random numbers following distributions  $P(\tau)$  and  $P(\mu)$ .

Note that the algorithm is a rigurous consequence of the Fundamental Hypothesis

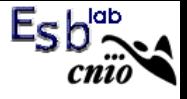

#### Gillespie's algorithm

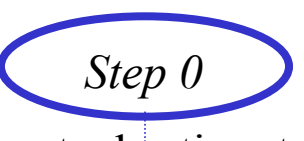

*Step 1*

*Step 2.*

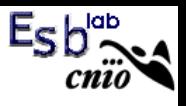

Input the desired values for the stochastic rate constants  $c_1, ..., c_M$ . Set the initial molecular population numbers  $X_1, ..., X_N$  and set the time variable t to 0. Initialize the unit-interval random number generator (note UiRN  $\leftrightarrow$  distributions P( $\tau$ ) and P( $\mu$ )).

For the current state  $X_1,...,X_N$  calculate and store M values of propensity functions  $a_1 =$  $h_1c_1,...,a_M = h_Mc_M$ . Accumulate and store the sum of propensity functions  $a_0$  $=\sum_{j=1,M}a_j$ 

Generate two random numbers  $r_1, r_2 \in (0,1)$  using UiRN. Calculate  $\tau = (1/a_0) \ln(1/r_1)$ and take  $\mu$  to be that integer for which ( $a_1 + a_2 + ... + a_{\mu-1}$ )  $\leq r_2 a_0 \leq (a_{\mu} + ... + a_M)$ 

*Step 3*.

Update the state of the system by executing one elementary reaction  $R_\mu$  and increase time of the simulation t by  $\tau$ .

 $t < Tmax$ 

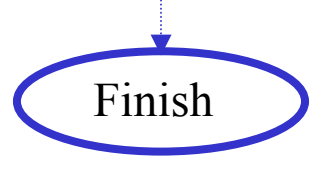

#### MATLAB code 2

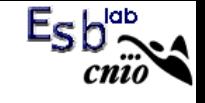

```
% .. code1stoch.m
% .. simple gene expression stochastic and deterministic
clear allk = 25;delta = 1;% .. stochastic eqs. Gillespie's algorithm
P = 0;Pstochastic = P;
tmax = 10;
t = 0;tspan = t;
```

```
while t < tmax
   % .. a'sa = [k, delta*P(1)];a0 = sum(a);% .. determine time of next reactionr1 = rand;tau = -log(r1)/a0;
   t = t + tau;% .. determine nature of next reactionr2 = rand;acumsum = cumsum(a)/a0;chosen_reaction = min(find(r2 \leq zcumsum));if chosen_reaction == 1;
       P(1) = P(1) + 1;elseP(1) = P(1) - 1;endtspan = [tspan, t];Pstochastic = [Pstochastic;P];
```
end

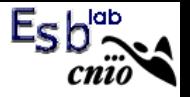

```
Eck
```

```
% .. deterministic eqs.
P0 = 0;
options = \lceil \cdot \rceil;
```
 $[t P] = ode23(@code1equations, tspan, P0, options, k, delta);$ 

```
% .. plot
subplot(211)
plot(t,P,t,Pstochastic,'r')
legend('deterministic','stochastic')
axis([0 tmax 0 max(Pstochastic)]);
```

```
% .. histogram, example of matlab use
subplot(212)
vv = Pstochastic(find(t>3));
his = min(vv):max(vv);
histovv = length(his);cc = 0;
for n = hiscc = cc + 1;histovv(cc) = length(find(vv == n));
endhistovv = histovv/sum(histovv);
bar(his,histovv)
meanhist = sum(his.*histovv)varihist = sum(his.*his.*histovv) - meanhist*meanhis.
fano = varihist/meanhist
```
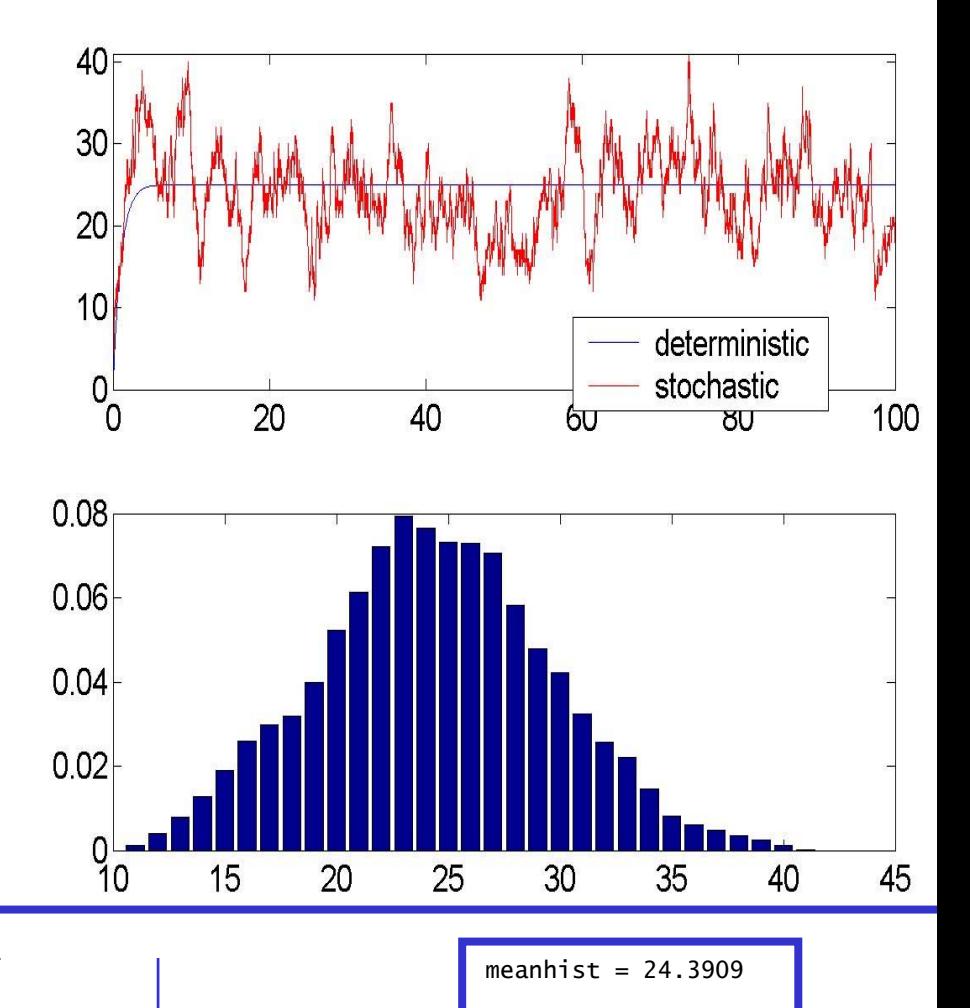

varihist = 26.7338

 $fano = 1.0961$